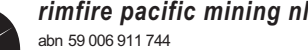

**Lodge your vote:**

# **By Mail:**

Computershare Investor Services Pty Limited GPO Box 242 Melbourne Victoria 3001 Australia

**XX**

Alternatively you can fax your form to (within Australia) 1800 783 447 (outside Australia) +61 3 9473 2555

For Intermediary Online subscribers only (custodians) www.intermediaryonline.com

# **For all enquiries call:**

(within Australia) 1300 850 505 (outside Australia) +61 3 9415 4000

# **Proxy Form**

**For your vote to be effective it must be received by 10:00 am (Melbourne time) Wednesday 25 November 2015**

# **How to Vote on Items of Business**

All your securities will be voted in accordance with your directions.

## **Appointment of Proxy**

**Voting 100% of your holding:** Direct your proxy how to vote by marking one of the boxes opposite each item of business. If you do not mark a box your proxy may vote or abstain as they choose (to the extent permitted by law). If you mark more than one box on an item your vote will be invalid on that item.

**Voting a portion of your holding:** Indicate a portion of your voting rights by inserting the percentage or number of securities you wish to vote in the For, Against or Abstain box or boxes. The sum of the votes cast must not exceed your voting entitlement or 100%.

**Appointing a second proxy:** You are entitled to appoint up to two proxies to attend the meeting and vote on a poll. If you appoint two proxies you must specify the percentage of votes or number of securities for each proxy, otherwise each proxy may exercise half of the votes. When appointing a second proxy write both names and the percentage of votes or number of securities for each in Step 1 overleaf.

**A proxy need not be a securityholder of the Company.**

# **Signing Instructions**

**Individual:** Where the holding is in one name, the securityholder must sign.

**Joint Holding:** Where the holding is in more than one name, all of the securityholders should sign.

**Power of Attorney:** If you have not already lodged the Power of Attorney with the registry, please attach a certified photocopy of the Power of Attorney to this form when you return it.

**Companies:** Where the company has a Sole Director who is also the Sole Company Secretary, this form must be signed by that person. If the company (pursuant to section 204A of the Corporations Act 2001) does not have a Company Secretary, a Sole Director can also sign alone. Otherwise this form must be signed by a Director jointly with either another Director or a Company Secretary. Please sign in the appropriate place to indicate the office held. Delete titles as applicable.

## **Attending the Meeting**

Bring this form to assist registration. If a representative of a corporate securityholder or proxy is to attend the meeting you will need to provide the appropriate "Certificate of Appointment of Corporate Representative" prior to admission. A form of the certificate may be obtained from Computershare or online at www.investorcentre.com under the help tab, "Printable Forms".

**Comments & Questions:** If you have any comments or questions for the company, please write them on a separate sheet of paper and return with this form.

# *Turn over to complete the form*

 $\boxed{\square}$ 

**www.investorcentre.com** View your securityholder information, 24 hours a day, 7 days a week:

**Review your securityholding**

**V** Update your securityholding

*Your secure access information is:*

**SRN/HIN: I9999999999**

**PLEASE NOTE:** For security reasons it is important that you keep your SRN/HIN confidential.

# \*<br>\* London<br>Timografia

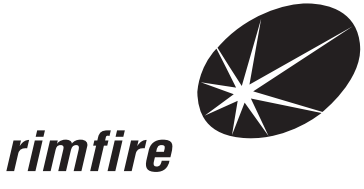

 $- 000001$  000 RIM MR SAM SAMPLE

123 SAMPLE STREET THE SAMPLE HILL SAMPLE ESTATE SAMPLEVILLE VIC 3030

FLAT 123

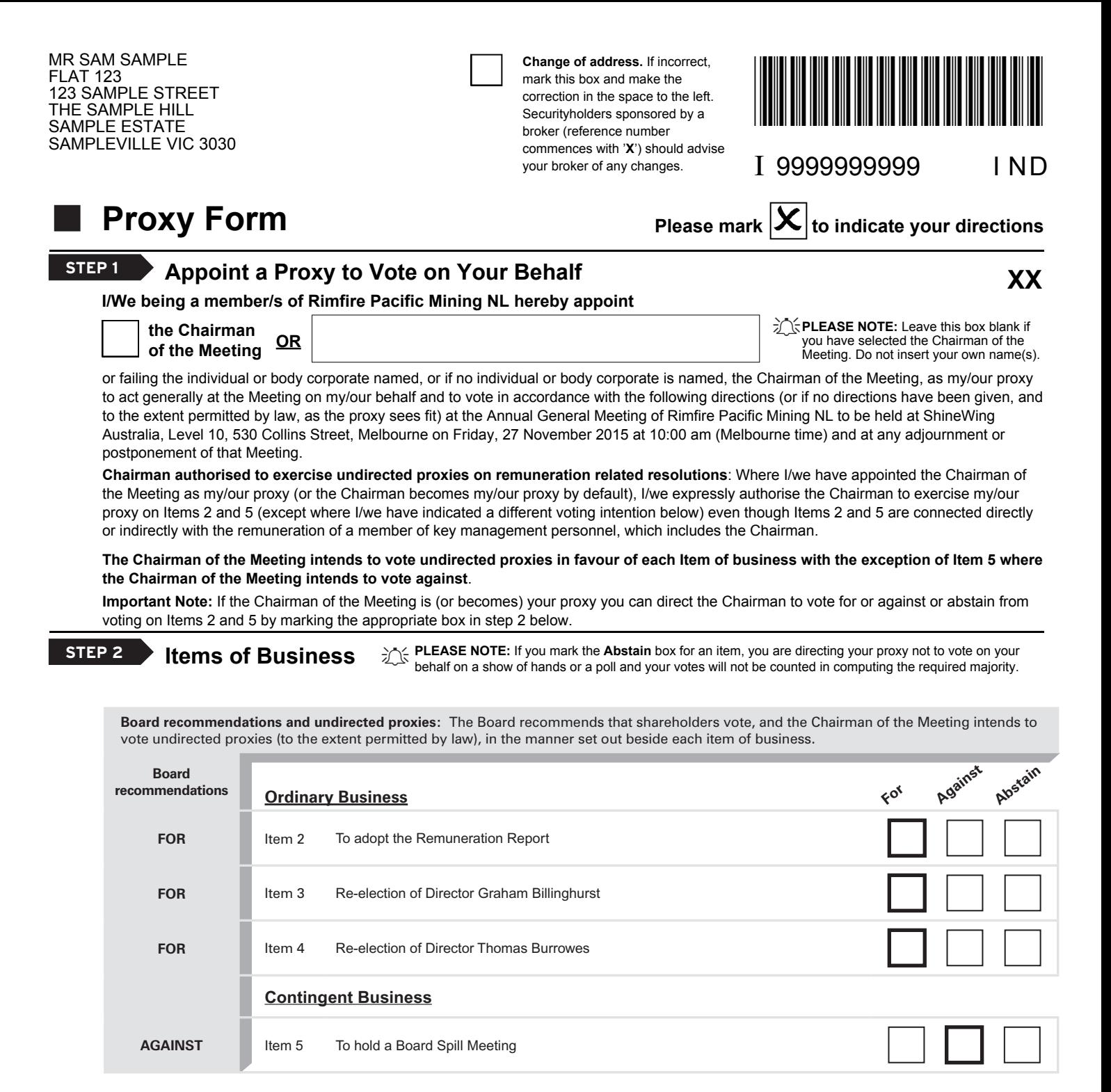

The Chairman of the Meeting intends to vote undirected proxies in favour of each item of business with the exception of Item 5 where the Chairman of the Meeting intends to vote against. In exceptional circumstances, the Chairman of the Meeting may change his/her voting intention on any resolution, in which case an ASX announcement will be made.

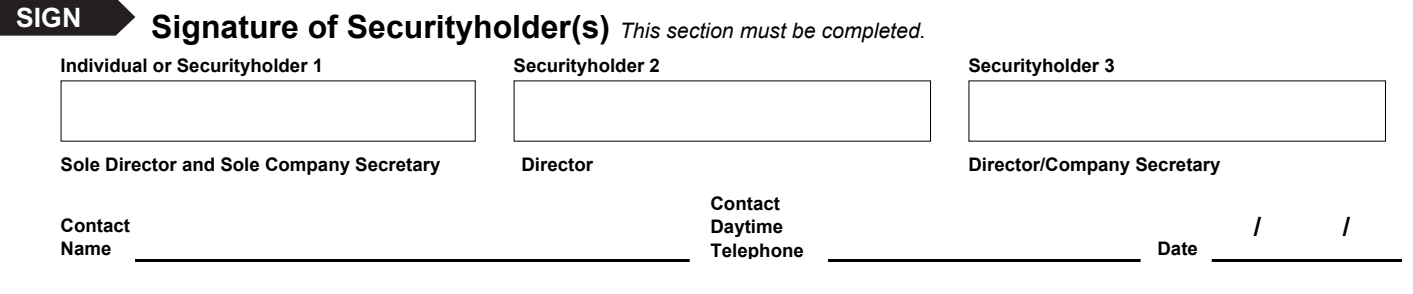

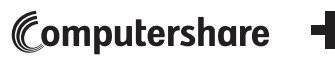

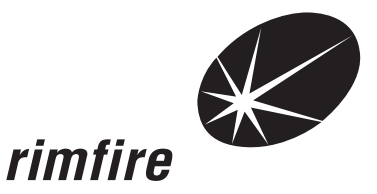

 $- 000001$  000 RIM MR SAM SAMPLE FLAT 123 123 SAMPLE STREET THE SAMPLE HILL SAMPLE ESTATE SAMPLEVILLE VIC 3030

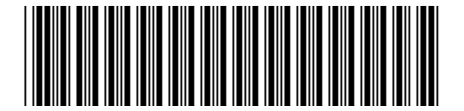

I 9999999999 I ND

For your security keep your SRN/HIN confidential.

# **GO ONLINE TODAY TO REDUCE YOUR ENVIRONMENTAL IMPACT AND RECEIVE YOUR SHAREHOLDER COMMUNICATIONS FASTER AND MORE SECURELY**

Dear Shareholder,

Our records show that you have not provided your email address for the above shareholding.

Our company is committed to both its shareholders and the wider community. To that end, we are asking all our shareholders to provide an email address to receive their communications online. This ensures we are providing you with the information you need in the fastest, most cost effective manner possible, while also significantly reducing our environmental impact.

Shareholder communications available online include Annual Report, Voting Forms, Notice of Meeting, Issuer Sponsored Holding Statements, Payment Advices and other company related information. You can view, download or print your shareholding information as you choose.

#### **WHY GO ONLINE?**

Receiving shareholder communications electronically, instead of by post, means:

- > Faster access to important shareholder and company information
- > Reduced environmental impact
- > Secure access to your shareholder documents online, reducing clutter in your home or office
- > Convenient access to all your documents, 24/7

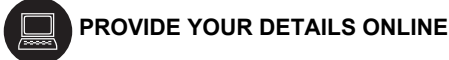

- 1. Go online to www.investorcentre.com<br>2. Select 'Login' for existing users (New
- 2. Select 'Login' for existing users (New users select 'Create Login' and follow the prompts)
- 3. Enter your 'User ID'<br>4. Enter your 'Passwo
- Enter your 'Password'
- 5. Click on 'My Profile' and select 'Communications Preferences' to enter your email address and update your securityholder communication methods.

**OR**

#### $\boxtimes$  **PROVIDE YOUR DETAILS BY POST**

My email address is:

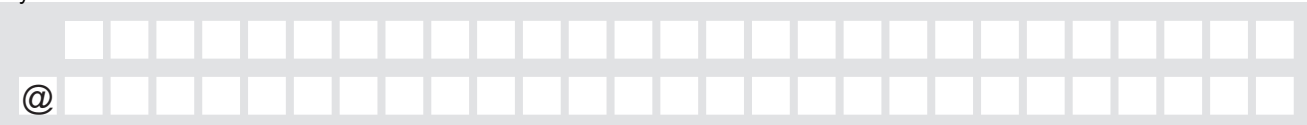

By providing my email address above I am electing to receive all my shareholder communications via email rather than by post. This includes notifications by email (where offered) of Annual Reports, Voting Forms, Notice of Meeting, Issuer Sponsored Holding Statements, Payment Advices and replaces any prior election I may have made. I acknowledge and agree that I have read and understood Computershare's Terms and Conditions of Use which I can obtain from the Computershare website (www.computershare.com.au/investor), or alternatively by calling the Computershare Helpdesk on 1300 850 505 (within Australia) or +61 3 9415 4000 (if outside Australia).

**If you do not wish to receive shareholder communications electronically you do not need to take any action.** You can change your election at any time by accessing www.investorcentre.com/au or by calling the Computershare Helpdesk on 1300 850 505.

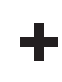